## **CLASS PLANNING**

**Name:** <u>**UNID #: UNID #: WE**</u>

**Major:** 

Using your latest DARS Report, Class Schedule, and Departmental Program Guide, fill in each semester with your remaining classes (check category class fills: GE, Major, Minor, and Electives). If major classes have sequential order, put them in sequential semester/terms. Take your completed form to your Advisor and have it reviewed, approved, and signed.

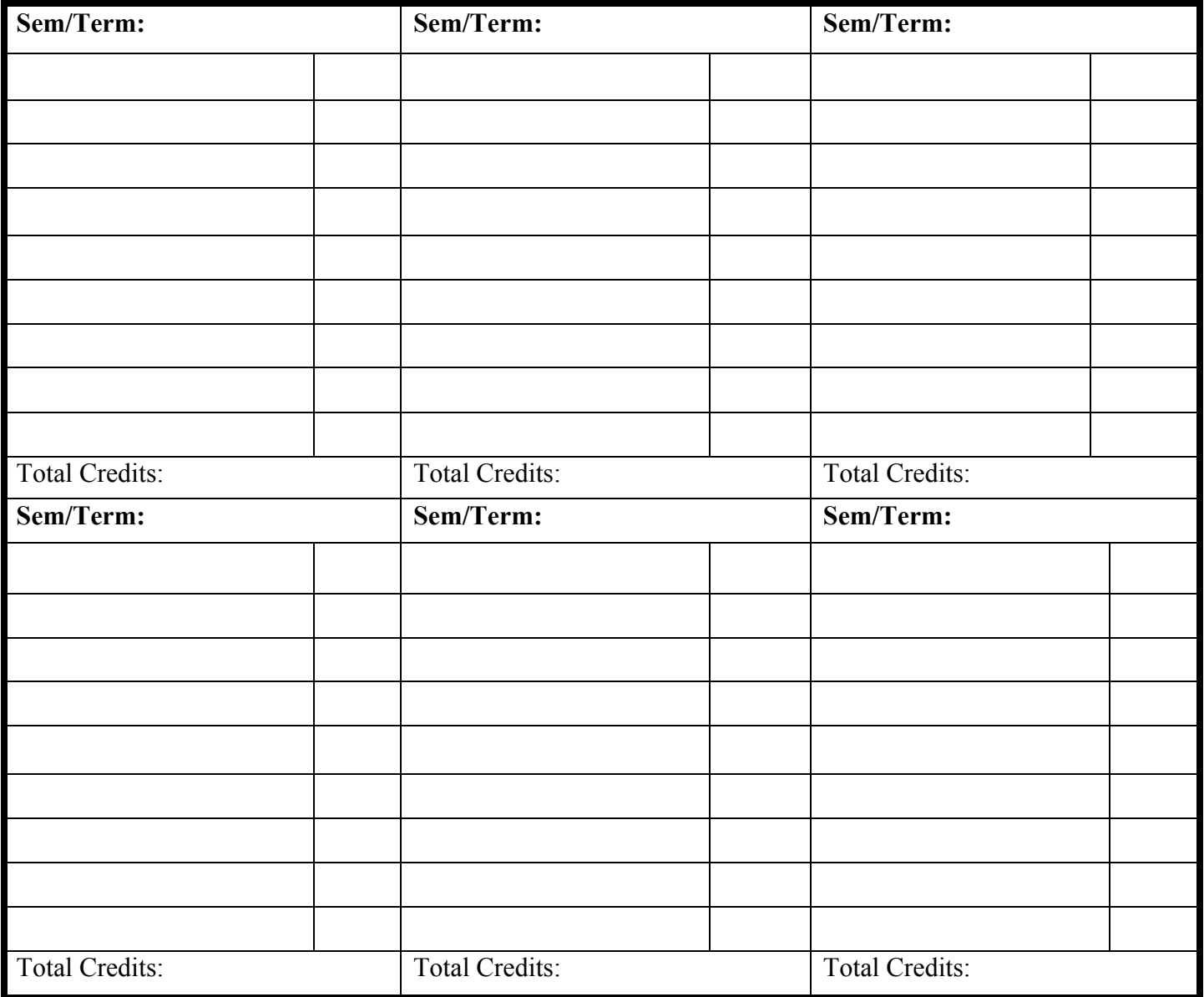